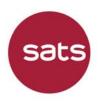

## SATS Ltd.

(Incorporated in the Republic of Singapore) (Company Registration No. 197201770G)

## 49th Annual General Meeting

Friday, 22 July 2022 at 10.00 a.m. (Singapore time)

## FREQUENTLY ASKED QUESTIONS

| PRE-REGISTRATION                 |                                                                                                    |
|----------------------------------|----------------------------------------------------------------------------------------------------|
| Question                         | Answers                                                                                                    |
| How do I participate in the AGM? | To keep physical interactions and COVID-19 transmission risk to a minimum, SATS Ltd. (" <b>SATS</b> " or the " <b>Company</b> ") is not providing for physical attendance by shareholders at the AGM. Instead, the AGM will be conducted virtually. To facilitate shareholder engagement, the Company will implement real-time remote electronic voting ("live" voting) and real-time electronic communications ("live" Q&A) at the AGM.                                                                                                    |
|                                  | To attend the AGM, you (including, where applicable, your appointed proxy(ies)) must pre-register at the pre-registration website at the URL <a href="https://www.sats.com.sg/AGM2022">https://www.sats.com.sg/AGM2022</a> from 10.00 a.m. on 23 June 2022 up to 10.00 a.m. on 19 July 2022.                                                                                                    |
|                                  | Following verification, authenticated shareholders (including CPF and SRS investors) and, where applicable, their appointed proxy(ies), who have pre-registered via the pre-registration website will receive a confirmation email by <b>10.00 a.m. on 21 July 2022</b> . The confirmation email will set out instructions on how to access the live audio-visual webcast and live audio-only stream of the AGM proceedings, how to submit relevant text-based questions "live", and how to vote "live" at the AGM via the audio-visual webcast platform. |
|                                  | <ul> <li>Please note that the pre-registration website and live audio-visual webcasts are not supported by Internet Explorer. Shareholders are advised to use the following browsers/versions for pre-registration and to access the live audio-visual webcast:</li> <li>Chrome version 74 and above</li> <li>Safari 12.1.2 and above</li> <li>Microsoft Edge Chromium 80 and above</li> </ul>                                                                                                    |
|                                  |                                                                                                    |

SATS Ltd. 新翔集团有限公司

P.O. Box 3 Singapore Changi Airport Singapore 918141 邮政信箱 3 号 新加坡樟宜国际机场 新加坡 918141

sats.com.sg

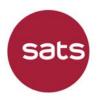

| PRE-REGISTRATION                                                                                                    |                                                                                                    |
|----------------------------------------------------------------------------------------------------|----------------------------------------------------------------------------------------------------|
| Question                                                                                                    | Answers                                                                                                    |
| What should I do if I am<br>unable to access the pre-<br>registration page or if I<br>am having problems<br>accessing the webcast? | <ul> <li>To access the pre-registration website and the live audio-visual webcast of the AGM proceedings, please use:</li> <li>Chrome version 74 and above</li> <li>Safari 12.1.2 and above</li> <li>Microsoft Edge Chromium 80 and above</li> <li>Please note that the pre-registration website and live audio-visual webcast are not supported by Internet Explorer.</li> <li>Should you face any difficulties pre-registering or accessing the webcast, please email <u>support@conveneagm.com</u> or call the Singapore toll-free telephone number 800-852-3335.</li> </ul>              |
| What information do I<br>need to provide to<br>pre-register online?                                                                | <ul> <li>You will need to provide the following information:</li> <li>Full name (As per CDP/CPF/SRS/scrip-based records)<br/>If your shares are held jointly, please fill in both shareholders'<br/>names as per the relevant records. However, only one<br/>NRIC/Passport Number and one email address is required.</li> <li>Full name of Corporate Representative (For Corporate<br/>Shareholders)</li> <li>Full NRIC or Passport Number or Company Registration Number</li> <li>Shareholding type (e.g., CDP/CPF/SRS/scrip-based)</li> <li>Email address</li> <li>Phone number</li> </ul> |
| Why do I need to provide<br>my or my proxy(ies)' full<br>NRIC or passport<br>number?                                               | This enables SATS to verify your identity and status as a shareholder<br>or, where applicable, the identity and status of your appointed<br>proxy(ies) in order to ensure that only authenticated shareholders<br>(including CPF and SRS investors) and, where applicable, their<br>appointed proxy(ies) will receive the confirmation email to access the<br>live audio-visual webcast and live audio-only stream of the AGM<br>proceedings.                                                                                                    |

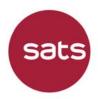

| PRE-REGISTRATION                                                                                                    |                                                                                                    |
|----------------------------------------------------------------------------------------------------|----------------------------------------------------------------------------------------------------|
| Question                                                                                                    | Answers                                                                                                    |
| Who can pre-register for the live AGM proceedings?                                                                                                    | Shareholders of SATS (including CPF and SRS investors) and, where applicable, their appointed proxy(ies) will be able to pre-register <u>from</u><br><u>10.00 a.m. on 23 June 2022 up to 10.00 a.m. on 19 July 2022</u> to observe and/or listen to the live audio-visual webcast or live audio-only stream of the AGM proceedings.                            |
|                                                                                                    | The appointed third party proxy(ies), other than the Chairman of the Meeting (" <b>Third Party Proxy(ies)</b> ") will be prompted via email (within 2 business days after the Company's receipt of a validly completed and submitted instrument appointing a proxy(ies)) to pre-register. The email will contain a proxy code for use in the pre-registration. |
|                                                                                                    | Shareholders who wish to appoint Third Party Proxy(ies) are<br>encouraged to submit their instruments appointing a proxy(ies)<br>early, and should request their proxy(ies) to pre-register by 10.00<br>a.m. on 19 July 2022.                                                                                                    |
| Do Third Party Proxy(ies)<br>have to pre-register via<br>the pre-registration<br>website in order to attend<br>the AGM?                                         | Yes, Third Party Proxy(ies) must pre-register in order to attend the AGM.                                                                                                    |
| If I am a CPF or SRS<br>investor, can I pre-<br>register for the live AGM<br>proceedings?                                                                       | Yes, you may pre-register at the pre-registration website at the URL<br>https://www.sats.com.sg/AGM2022 from 10.00 a.m. on 23 June 2022<br>up to 10.00 a.m. on 19 July 2022 to observe and/or listen to the live<br>audio-visual webcast or live audio-only stream of the AGM<br>proceedings.                                                                  |
| If I hold the Company's<br>shares via a securities<br>sub-account maintained<br>with a depository agent,<br>can I pre-register for the<br>live AGM proceedings? | We regret to inform you that you will not be able to pre-register via our pre-registration website.<br>You may contact the relevant intermediary through which you hold your shares in the Company <u>as soon as possible</u> , in order for the necessary arrangements to be made for you to participate in the AGM.                                          |
| Is there a deadline to<br>pre-register on the pre-<br>registration website?                                                                                     | Yes, please complete the pre-registration <u>before 10.00 a.m. on</u><br><u>19 July 2022</u> . Only authenticated shareholders (including CPF and<br>SRS investors) and, where applicable, their appointed proxy(ies) who<br>have pre-registered before the deadline will be allowed access to the<br>live AGM proceedings.                                    |

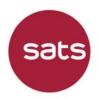

| PRE-REGISTRATION                                                                     |                                                                                                    |
|--------------------------------------------------------------------------------------|----------------------------------------------------------------------------------------------------|
| Question                                                                             | Answers                                                                                                    |
| When would I receive the confirmation email for the live AGM proceedings?            | Authenticated shareholders (including CPF and SRS investors) and, where applicable, their appointed proxy(ies) who have pre-registered via the pre-registration website will receive a confirmation email via the email address provided on pre-registration by <b>10.00 a.m. on 21 July 2022</b> .                                                                                                    |
|                                                                                      | Shareholders (including CPF and SRS investors) and, where applicable, their appointed proxy(ies), who do not receive the confirmation email by <u>10.00 a.m. on 21 July 2022</u> , but have registered by the 19 July 2022 deadline, should contact our Share Registrar, M & C Services Private Limited, at +65 6228 0506 or via email at <u>gpe@mncsingapore.com</u> before 7.00 p.m. on 21 July 2022 or between 8.00 a.m. and 9.00 a.m. on 22 July 2022.                                                                         |
| What happens if the<br>Company is unable to<br>verify my status as a<br>shareholder? | You will receive an email by <u>10.00 a.m. on 21 July 2022</u> notifying you that we could not verify your shareholder status and, therefore, you and, where applicable, your appointed proxy(ies) will not be given access to the AGM proceedings.<br>If you have any questions on the verification status, please contact our Share Registrar, M & C Services Private Limited, at +65 6228 0506 or via email at <u>gpe@mncsingapore.com</u> before 7.00 p.m. on 21 July 2022 or between 8.00 a.m. and 9.00 a.m. on 22 July 2022. |

| "LIVE" VOTING/APPOINTM    | ENT OF PROXY(IES)                                                                   |
|---------------------------|-------------------------------------------------------------------------------------|
| Question                  | Answers                                                                             |
| How do I vote "live" for  | Shareholders and, where applicable, their appointed proxy(ies) who                  |
| the resolutions which are | wish to vote "live" via electronic means at the AGM must first pre-                 |
| being tabled at the AGM?  | register at the pre-registration website at the URL                                 |
|                           | https://www.sats.com.sg/AGM2022 by 10.00 a.m. on 19 July 2022.                      |
|                           |                                                                                     |
|                           | Authenticated shareholders and, where applicable, their appointed                   |
|                           | proxy(ies) will receive a confirmation email by <b><u>10.00 a.m. on 21 July</u></b> |
|                           | 2022. The confirmation email will set out instructions on how to access             |
|                           | the live audio-visual webcast and live audio-only stream of the AGM                 |
|                           | proceedings, how to submit relevant text-based questions "live", and                |
|                           | how to vote "live" at the AGM via the audio-visual webcast platform.                |
|                           |                                                                                     |

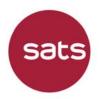

| "LIVE" VOTING/APPOINTMENT OF PROXY(IES)                                                                              |                                                                                                    |
|----------------------------------------------------------------------------------------------------|----------------------------------------------------------------------------------------------------|
| Question                                                                                                    | Answers                                                                                                    |
| If I am a CPF or SRS<br>investor, how can I vote<br>"live" at the AGM?                                               | If you are a CPF or SRS investor, you may vote "live" at the AGM if<br>you are appointed as a proxy by your CPF Agent Bank or SRS<br>Operator through which you hold your shares in the Company. Please<br>approach your CPF Agent Bank or SRS Operator if you have any<br>queries regarding your appointment as a proxy.<br>Alternatively, you may appoint the Chairman of the Meeting as your<br>proxy to vote on your behalf at the AGM, in which case, you should |
|                                                                                                    | approach your CPF Agent Bank or SRS Operator to submit your votes by <b><u>5.00 p.m. on 12 July 2022</u></b> .                                                                                                    |
| If I am a CPF or SRS<br>investor, can I appoint a<br>Third Party Proxy(ies) to<br>vote "live" at the AGM?            | No, you will not be able to appoint Third Party Proxy(ies) (i.e., persons<br>other than the Chairman of the Meeting) to vote "live" at the AGM on<br>your behalf.                                                                                                    |
|                                                                                                    | If you wish to appoint the Chairman of the Meeting as your proxy to vote on your behalf at the AGM, you should approach your CPF Agent Bank or SRS Operator to submit your votes by <u>5.00 p.m. on 12 July</u> <u>2022</u> .                                                                                                    |
| How can I vote "live" if I<br>hold the Company's<br>shares via a securities<br>sub-account in a<br>depository agent? | If you hold the Company's shares via a securities sub-account in a depository agent and wish to vote "live" on the resolutions to be tabled for approval at the AGM, please contact the relevant intermediary through which you hold your shares in the Company <u>as soon as</u> <u>possible</u> , in order for the necessary arrangements to be made for your participation in the AGM.                                                                             |

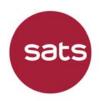

| "LIVE" VOTING/APPOINTMENT OF PROXY(IES)                                                          |                                                                                                    |
|--------------------------------------------------------------------------------------------------|----------------------------------------------------------------------------------------------------|
| Question                                                                                         | Answers                                                                                                    |
| How can I submit the instrument appointing a                                                     | Instruments appointing a proxy(ies) must be submitted in the following manner:                                                                                                    |
| Third Party Proxy(ies) or<br>Chairman of the Meeting<br>as proxy to vote "live" on<br>my behalf? | <ul> <li>a. if by post, to be lodged with the Company's Share Registrar, M &amp; C Services Private Limited, at 112 Robinson Road #05-01, Singapore 068902;</li> </ul>                                                                                                    |
|                                                                                                  | <ul> <li>b. if electronically, be submitted <ul> <li>(i) via email to the Company's Share Registrar at <u>gpe@mncsingapore.com</u>; or</li> <li>(ii) via the online process through the pre-registration website at the URL <u>https://www.sats.com.sg/AGM2022</u>,</li> </ul> </li> </ul>                                                                                                    |
|                                                                                                  | in each case, by <u>10.00 a.m. on 19 July 2022</u> .                                                                                                    |
|                                                                                                  | Shareholders who wish to submit an instrument appointing a proxy(ies) by post or via email must first download, complete and sign the proxy form before submitting it by post to the address provided above, or before submitting it via email (e.g., by enclosing a completed and signed PDF copy of the proxy form) to the email address provided above. Shareholders may also appoint a proxy(ies) via the online process through the pre-registration website at the URL https://www.sats.com.sg/AGM2022.                                                  |
|                                                                                                  | Shareholders are strongly encouraged to submit completed instruments appointing a proxy(ies) electronically via email or via the online process through the pre-registration website at the URL <u>https://www.sats.com.sg/AGM2022</u> .                                                                                                    |
|                                                                                                  | CPF and SRS investors should <u>not</u> submit instruments appointing a proxy(ies). CPF and SRS investors who wish to appoint themselves as a proxy to vote "live", or the Chairman of the Meeting as their proxy to vote on their behalf, at the AGM should approach their respective CPF Agent Banks or SRS Operators to submit their votes by <u>5.00 p.m. on</u> <u>12 July 2022</u> . CPF and SRS investors will not be able to appoint Third Party Proxy(ies) (i.e., persons other than the Chairman of the Meeting) to vote at the AGM on their behalf. |
|                                                                                                  | Persons who hold shares through relevant intermediaries (other than CPF and SRS investors) should not submit instruments appointing a proxy(ies). Instead, they should contact the relevant intermediary through which they hold such shares <u>as soon as possible</u> in order for the necessary arrangements to be made for their participation in the AGM.                                                                                                    |

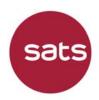

| "LIVE" VOTING/APPOINTM          | IENT OF PROXY(IES)                                                                                                    |
|---------------------------------|----------------------------------------------------------------------------------------------------|
| Question                        | Answers                                                                                                    |
| Where can I find the            | The proxy form can be found on the:                                                                                                    |
| proxy form?                     | a. pre-registration website of the Company at the URL                                                                                        |
|                                 | https://www.sats.com.sg/AGM2022; and                                                                                                    |
|                                 | <u>interior, interiorditori interior</u> , and                                                                                               |
|                                 | b. SGX website at the URL                                                                                                    |
|                                 | https://www.sgx.com/securities/company-announcements.                                                                                        |
|                                 |                                                                                                    |
| Can I appoint two proxies       | A shareholder (who is not a relevant intermediary) is entitled to                                                                            |
| to attend the AGM on my behalf? | appoint not more than two proxies to attend, speak and vote at the AGM. Where a shareholder's instrument appointing a proxy(ies)             |
| Denan :                         | appoints more than one proxy, the proportion of the shareholding                                                                             |
|                                 | concerned to be presented by each proxy shall be specified in the                                                                            |
|                                 | instrument.                                                                                                    |
|                                 |                                                                                                    |
|                                 | A shareholder who is a relevant intermediary is entitled to appoint                                                                          |
|                                 | more than two proxies to attend, speak and vote at the AGM, but each                                                                         |
|                                 | proxy must be appointed to exercise the rights attached to a different<br>share or shares held by such shareholder. Where such shareholder's |
|                                 | instrument appointing a proxy(ies) appoints more than two proxies, the                                                                       |
|                                 | number and class of shares in relation to which each proxy has been                                                                          |
|                                 | appointed shall be specified in the instrument.                                                                                              |
|                                 |                                                                                                    |
| Can I appoint two proxies       | Yes. Where a shareholder (not being a relevant intermediary) appoints                                                                        |
| in the alternative to           | two proxies in the alternative, the two proxies will each receive a                                                                          |
| attend the AGM on my<br>behalf? | different proxy code to access the AGM portal on the AGM day to attend and participate "live" during the proceedings through electronic      |
| Soluti .                        | means.                                                                                                    |
|                                 |                                                                                                    |
|                                 | In the event that the proportion of the shareholding concerned to                                                                            |
|                                 | be presented by each proxy is not specified in the instrument and                                                                            |
|                                 | both proxies access the live audio-visual webcast of the AGM                                                                                 |
|                                 | proceedings, only the votes cast during the "live" voting by the                                                                             |
|                                 | proxy who first accessed the live audio-visual webcast will be counted.                                                                      |
|                                 | counted.                                                                                                    |
| Can I appoint two proxies       | Yes. Where a shareholder (not being a relevant intermediary) appoints                                                                        |
| jointly to attend the AGM       | two proxies jointly, each in respect of a specified proportion of                                                                            |
| on my behalf?                   | his/her/its shareholding, different proxy codes will be assigned to both                                                                     |
|                                 | proxies.                                                                                                    |
|                                 | Both proxies will be able to access the live audio-visual webcast and                                                                        |
|                                 | live audio-only stream of the AGM proceedings, but will only be able to                                                                      |
|                                 | vote via the live audio-visual webcast of the AGM proceedings in                                                                             |
|                                 | respect of the specified proportion of shareholding in respect of which                                                                      |
|                                 | that proxy has been appointed.                                                                                                    |
|                                 |                                                                                                    |

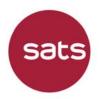

| "LIVE" VOTING/APPOINTMENT OF PROXY(IES)                                                                                             |                                                                                                    |
|----------------------------------------------------------------------------------------------------|----------------------------------------------------------------------------------------------------|
| Question                                                                                                    | Answers                                                                                                    |
| Is there a deadline to<br>submit instruments<br>appointing a proxy(ies)?                                                            | Yes, all instruments appointing a proxy(ies) must be submitted by <b>10.00 a.m. on 19 July 2022</b> .                                                                                                    |
| If I have submitted a<br>proxy form but<br>subsequently decide to<br>attend the AGM<br>personally, can I<br>withdraw my proxy form? | Yes. Completion and return of the instrument appointing a proxy(ies) does not preclude a shareholder from attending, speaking and voting at the AGM.<br>You may view, resubmit or withdraw your proxy appointments <u>before</u> <u>10.00 a.m. on 19 July 2022</u> via the URL <u>https://www.sats.com.sg/AGM2022</u> .<br>After you have appointed a proxy(ies) to attend, speak and vote at the AGM on your behalf, you will be given observer rights where you can observe and listen to the AGM proceedings via the live audio-visual webcast platform. As an observer, you will be able to submit text-based questions "live" but cannot vote "live" at the AGM.<br>Should you decide to attend the AGM and log in on the actual day of the AGM, i.e., on 22 July 2022 at 10.00 a.m., a prompt window asking if you would like to revoke your proxy appointment(s) will appear. If you select "Yes", you will be automatically given the full rights to participate in the AGM, including the ability to submit text-based questions "live" at the AGM. Your proxy(ies)' rights to participate at the AGM will then be revoked and the instrument appointing a proxy(ies) will be treated as null and void. This means that your appointed proxy(ies) will no longer be allowed to access, observe or listen to the AGM proceedings and will not be able to submit text-based questions "live" or vote "live" on your behalf. |

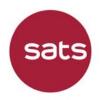

| SUBMISSION OF QUESTIO                                                | NS IN ADVANCE                                                                                                    |
|----------------------------------------------------------------------|----------------------------------------------------------------------------------------------------|
| Question                                                             | Answers                                                                                                    |
| How would I be able to<br>submit questions in<br>advance of the AGM? | Shareholders (including CPF and SRS investors) can submit<br>substantial and relevant questions related to the resolutions to be<br>tabled for approval at the AGM to the Chairman of the Meeting, in<br>advance of the AGM, in the following manner:                   |
|                                                                      | a. <b>Via pre-registration website</b> . Shareholders (including CPF and SRS investors) who pre-register to observe and/or listen to the AGM proceedings may submit your questions via the pre-registration website at the URL <u>https://www.sats.com.sg/AGM2022</u> . |
|                                                                      | b. <b>Via email</b> . Shareholders (including CPF and SRS investors) may submit your questions via email at <u>sats_ir@sats.com.sg</u> .                                                                                                    |
|                                                                      | c. By post. Shareholders (including CPF and SRS investors) may<br>submit your questions by post to the Company's Share<br>Registrar, M & C Services Private Limited, at 112 Robinson<br>Road #05-01, Singapore 068902.                                                  |
|                                                                      | <ul> <li>When submitting your questions via email or by post, please also provide us with the following details:</li> <li>your full name;</li> <li>your address; and</li> </ul>                                                                                         |
|                                                                      | <ul> <li>the manner in which you hold shares in SATS (e.g., via CDP, CPF,<br/>SRS and/or scrip).</li> </ul>                                                                                                    |
|                                                                      | All questions submitted in advance of the AGM via any of the above channels must be submitted by <b>5.00 p.m. on 12 July 2022</b> .                                                                                                    |

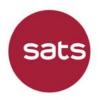

| SUBMISSION OF QUESTIONS IN ADVANCE |                                                                        |
|------------------------------------|------------------------------------------------------------------------|
| Question                           | Answers                                                                |
| Would all the questions            | The Company will address substantial and relevant questions received   |
| submitted in advance of            | by the 12 July 2022 deadline from shareholders by publishing our       |
| the AGM be addressed?              | responses to such questions on the Company's website at the URL        |
|                                    | https://www.sats.com.sg/AGM2022 and on the SGX website at the          |
|                                    | URL https://www.sgx.com/securities/company-announcements by 16         |
|                                    | July 2022.                                                             |
|                                    |                                                                        |
|                                    | We will address any subsequent clarifications sought, or substantial   |
|                                    | and relevant follow-up questions (which are related to the resolutions |
|                                    | to be tabled for approval at the AGM) received after the 12 July 2022  |
|                                    | deadline which have not already been addressed prior to the AGM, as    |
|                                    | well as those substantial and relevant text-based questions received   |
|                                    | "live" at the AGM itself, during the AGM through the live audio-visual |
|                                    | webcast and live audio-only stream of the AGM proceedings.             |
|                                    |                                                                        |
|                                    | Where substantially similar questions are received, we will            |
|                                    | consolidate such questions, and consequently, not all questions        |
|                                    | may be individually addressed.                                         |
|                                    |                                                                        |
| Is there a deadline for            | Yes, all questions submitted in advance of the AGM must be received    |
| questions to be                    | by the Company by <u>5.00 p.m. on 12 July 2022</u> .                   |
| submitted in advance?              |                                                                        |
|                                    |                                                                        |

| SUBMISSION OF QUESTIO   | NS "LIVE" AT THE AGM                                                                                                    |
|-------------------------|----------------------------------------------------------------------------------------------------|
| Question                | Answers                                                                                                    |
| How would I be able to  | Shareholders and, where applicable, their appointed proxy(ies)                                                                                                    |
| ask questions "live" at | (including CPF and SRS investors) can ask substantial and relevant                                                                                                    |
| the AGM?                | questions related to the resolutions to be tabled for approval at the AGM, "live" at the AGM, by submitting text-based questions via the online platform hosting the audio-visual webcast. Using your computer, tablet, or mobile phone, you can type in and submit your questions through the "live" chat function via the audio-visual webcast platform. Shareholders and, where applicable, their appointed proxy(ies) (including CPF and SRS investors) will <u>not</u> be able to submit text-based questions "live" at the AGM <u>via the audio-only stream</u> of the AGM proceedings. |
|                         | Please note that shareholders and, where applicable, their appointed proxy(ies) (including CPF and SRS investors) who wish to submit text-<br>based questions "live" via the audio-visual webcast platform during the AGM must pre-register by <u>10.00 a.m. on 19 July 2022</u> at the pre-<br>registration website at the URL <u>https://www.sats.com.sg/AGM2022</u> .                                                                                                    |

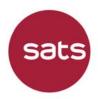

| SUBMISSION OF QUESTIONS "LIVE" AT THE AGM                                                                                                    |                                                                                                    |
|----------------------------------------------------------------------------------------------------|----------------------------------------------------------------------------------------------------|
| Question                                                                                                    | Answers                                                                                                    |
| Would all the questions<br>asked "live" at the AGM<br>be addressed?                                                                                                    | During the AGM, we will endeavour to address as many substantial<br>and relevant questions (which are related to the resolutions to be<br>tabled for approval at the AGM) which have not already been<br>addressed prior to the AGM, as well as those text-based questions,<br>received "live" via the audio-visual webcast platform at the AGM, as<br>we can.<br>Where substantially similar questions are received, we will<br>consolidate such questions, and consequently, not all questions<br>may be individually addressed. |
| Would the attendees at<br>the AGM be able to see<br>the "live" questions<br>raised by all the<br>shareholders and proxies<br>during the webcast?                                  | No, shareholders and, where applicable, their appointed proxy(ies) will<br>not be able to see the questions raised by other shareholders and<br>appointed proxies.                                                                                                    |
| Would I and my<br>proxy(ies) be able to ask<br>questions "live"<br>simultaneously at the<br>AGM?                                                                                  | Yes, you and your appointed proxy(ies) will be able to ask questions<br>"live" at the AGM simultaneously via the live audio-visual webcast<br>platform.                                                                                                    |
| Would I or my proxy(ies)<br>be able to ask questions<br>"live" at the AGM if I am<br>or my proxy(ies) is/are<br>listening to the audio-<br>only stream of the AGM<br>proceedings? | No, you and, where applicable, your appointed proxy(ies) will <u>not</u> be<br>able to submit text-based questions "live" at the AGM via the audio-<br>only stream of the AGM proceedings. The "live" Q&A function is only<br>available on the audio-visual webcast of the AGM proceedings.                                                                                                    |

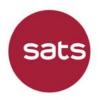

| VOTING/MEETING PROCED                                              | DURES                                                                                                    |
|--------------------------------------------------------------------|----------------------------------------------------------------------------------------------------|
| Question                                                           | Answers                                                                                                    |
| How do I or my proxy(ies)<br>submit my votes "live" at<br>the AGM? | The intention is that all the 14 resolutions to be tabled for approval at the AGM will be proposed and thereafter put to the vote concurrently by poll at the AGM.                                                                                                    |
|                                                                    | Voting instructions for shareholders:<br>Once voting commences, all the 14 resolutions and the voting options<br>will appear automatically on the screen. You can proceed to cast your<br>votes for the resolutions. You should click "For" if you wish to vote for<br>the relevant resolution, click "Against" if you want to vote against the<br>relevant resolution, or click "Abstain" if you wish to abstain from voting<br>on the relevant resolution. Click on the "Submit All Votes" button after<br>you have selected the relevant options for all the resolutions. |
|                                                                    | If you wish to change your vote, you can select a new choice for the relevant resolution. If you wish to withdraw your vote, you should click "Cancel" for the relevant resolution.                                                                                                    |
|                                                                    | If you do not select "For", "Against", or "Abstain" in relation to any resolution before voting closes, your vote will <u>not</u> be recorded and you will be regarded as having abstained from voting in respect of the relevant resolution.                                                                                                    |
|                                                                    | <u>Voting instructions for proxy(ies):</u><br>Where the shareholder has already indicated his/her/its specific voting<br>instructions on the instrument appointing a proxy(ies), the voting option<br>for the proxy(ies) to vote on the resolutions tabled at the AGM cannot<br>be edited. The voting will be based on the specified voting instructions.<br>Appointed proxy(ies) should click on the "Submit All Votes" button. If<br>the proxy(ies) does not submit the votes, the votes will not be recorded.                                                             |
|                                                                    | Where the shareholder has not provided specific voting instructions on<br>the instrument appointing a proxy(ies), the appointed proxy(ies) can<br>vote "live" at the AGM according to his/her/their discretion. Appointed<br>proxy(ies) can refer to the section above on "Voting instructions for<br>shareholders" for their voting procedures.                                                                                                    |
|                                                                    | You and, where applicable, your appointed proxy(ies) must access the AGM proceedings via the "live" audio-visual webcast to vote "live" at the AGM. You will <u>not</u> be able to do so via the audio-only stream of the AGM proceedings.                                                                                                    |

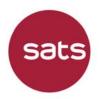

| VOTING/MEETING PROCEDURES                                                                                                    |                                                                                                    |
|----------------------------------------------------------------------------------------------------|----------------------------------------------------------------------------------------------------|
| Question                                                                                                    | Answers                                                                                                    |
| Would I and my                                                                                                    | No, you and your appointed proxy(ies) will not be able to vote "live" at                                                                                                    |
| proxy(ies) be able to vote                                                                                                    | the AGM simultaneously.                                                                                                    |
| "live" simultaneously at                                                                                                    |                                                                                                    |
| the AGM?                                                                                                    | After you have appointed a proxy(ies) to attend, speak and vote at the AGM on your behalf, you will be given observer rights where you can observe and listen to the AGM proceedings via live audio-visual webcast platform. As an observer, you will not be able to vote "live" at the AGM.<br>Should you decide to revoke your proxy appointment(s), you will be prompted an option to revoke your proxy appointment(s) when you log in to the AGM portal. After which, you will be given the full rights to participate in the AGM, including the ability to vote "live" at the AGM, and your proxy(ies)' rights to participate at the AGM (including the right to vote "live" at the AGM) will be revoked. |
| Would I or my proxy(ies)<br>be able to vote "live" at<br>the AGM if I am, or my<br>proxy(ies) is/are listening<br>to the audio-only stream<br>of the AGM proceedings? | No, you and, where applicable, your appointed proxy(ies) will <u>not</u> be<br>able to vote "live" at the AGM via the audio-only stream of the AGM<br>proceedings. The "live" voting function is only available on the live<br>audio-visual webcast of the AGM proceedings.                                                                                                    |

| GENERAL                    |                                                                        |
|----------------------------|------------------------------------------------------------------------|
| Question                   | Answers                                                                |
| Would a replay be          | There will not be a replay of the AGM proceedings. However, we will    |
| available for shareholders | publish the minutes of the AGM on the Company's website at the URL     |
| who pre-registered but     | https://www.sats.com.sg/AGM2022 and on the SGX website at the          |
| missed the live AGM        | URL <u>https://www.sgx.com/securities/company-announcements</u> . The  |
| proceedings?               | minutes will include the responses to substantial and relevant         |
|                            | questions from shareholders which were addressed during the AGM.       |
|                            |                                                                        |
| How would I know if there  | Please refer to the Company's website at the URL                       |
| are any changes to the     | https://www.sats.com.sg/AGM2022 and/or the SGX website at the          |
| AGM?                       | URL https://www.sgx.com/securities/company-announcements for the       |
|                            | latest updates on the status of the AGM.                               |
|                            |                                                                        |
| Can I request a hard copy  | We seek your understanding that hard copies of the AGM documents       |
| of the AGM documents       | will not be printed nor sent to shareholders. This is in line with our |
| (e.g., AGM Notice, Proxy   | continuing efforts to be environmentally friendly.                     |
| Form, Letter to            |                                                                        |
| Shareholders and Annual    | The AGM documents can be accessed online on the                        |
| Report) to be sent to me?  | Company's website at the URL <u>https://www.sats.com.sg/AGM2022</u>    |
|                            | and the SGX website at the URL                                         |
|                            | https://www.sgx.com/securities/company-announcements.                  |
|                            |                                                                        |

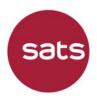

| s<br>to keep physical interactions and COVID-19 transmission risk<br>imum, the Company has decided not to provide for physical                                                                                  |
|----------------------------------------------------------------------------------------------------|
| mum, the Company has decided not to provide for physical                                                                                                    |
|                                                                                                    |
| ce by shareholders at the AGM.<br>, to facilitate shareholder engagement the Company will<br>nt real-time remote electronic voting ("live" voting) and real-<br>etronic communications ("live" Q&A) at the AGM. |
|                                                                                                    |